## **How to Find Your Required Textbooks**

To find a list of required textbooks for a course, take the following steps.

1. First, search for your course **Political Science** Sts CRN Subj Crse Sec Textbook NoLo Cred Title in the *Course Schedule*. In the A 32748 POL\* K103 T1 3.00 Intro To International Relat textbook info results page, look for a A 31476 POL\* K111 T1 textbook info 3.00 American Government column labeled *Textbook*. **Constitutional Law&Civ Rights**  $\overline{A}$ 32930 POL\* K212 T1 textbook info  $\overline{10}$ Click on *Textbook Info* next to **Professional Development \*** your course. Sts CRN Subj Crse Sec Textbook NoLo Cred Title A 33624 PRFD K5005 T01 textbook info 0.36 Drone Piloting 0.80 Security Officer Training  $\overline{A}$ 33589 PRFD K7001 T01 textbook info 2. On the screen that opens,  $\overset{\text{Three Rivers Cobs}}{\text{BOOKSTORE}}$ you will see a list of required materials for the class. **Course Materials** 1 Required<br>
III Print List Available information includes the book author, PoL\*/K212/32930 Course ID 32930 ISBN, and publisher. You will ials (1) also be able to view the prices to rent or buy the Constitution \$45.98 materials from the TRCC \$45.98 to \$99.95 \$83.96 m: 13th bookstore. or Kand her: Taylor & Francis Group, LLC Formats: PAPERBACK \$75.00 Copyright Year: 2012 \$99.95 3. Another way to find the required textbooks for your  $mvCor$ My Library Info classes is through myCommnet. After logging in to myCommnet, click on the dent & Faculty Self-Servic Self Service Banner. **Degree**Works myComme<br>ALEE2 **Bb** - Three Rivers Community College

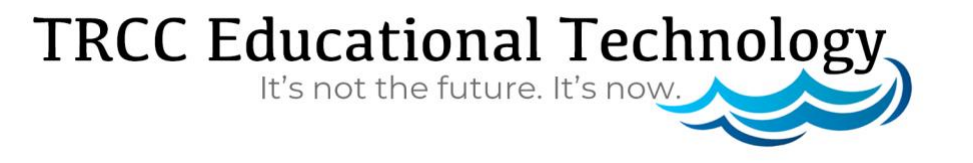

## **How to Find Your Required Textbooks**

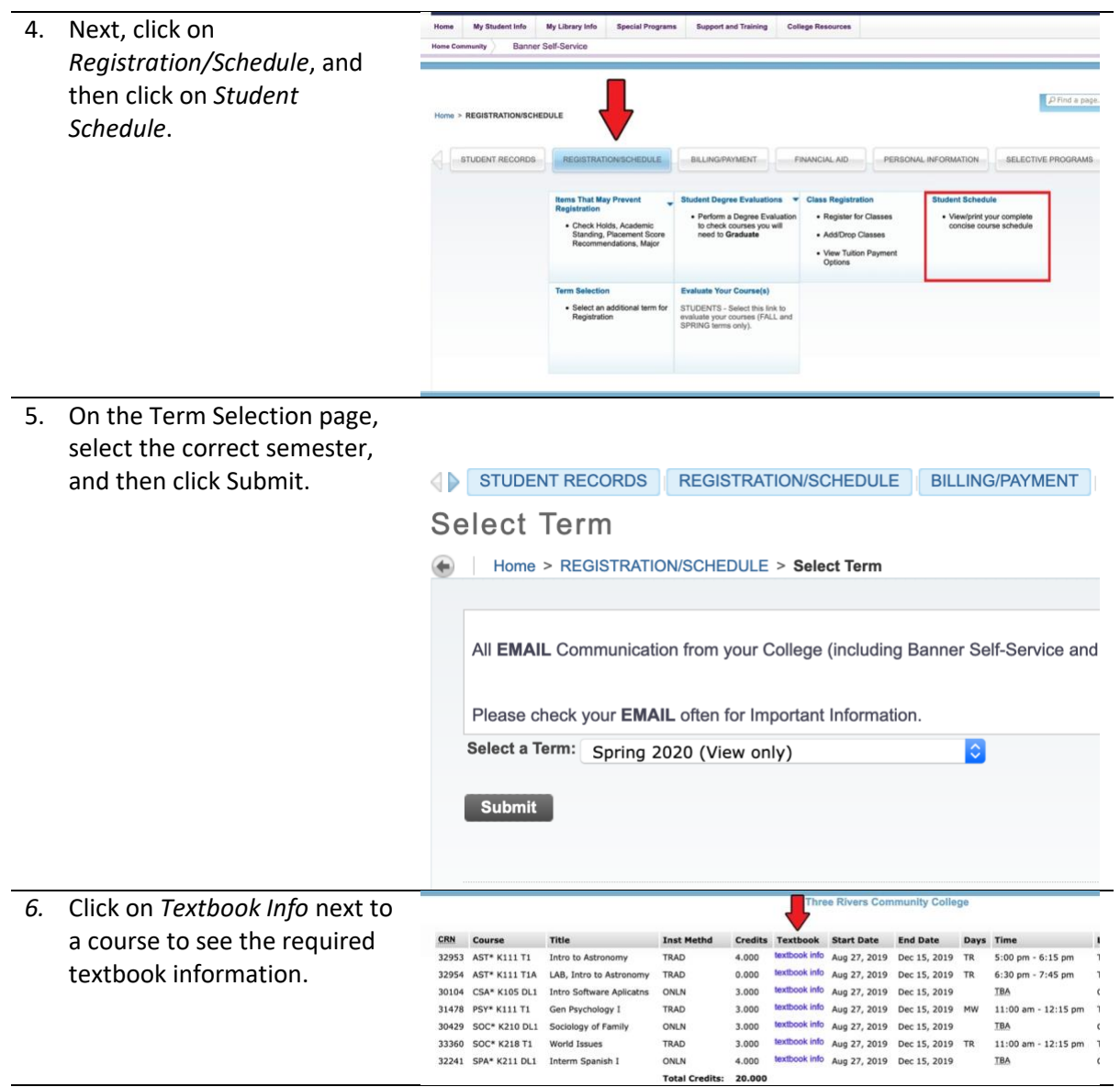

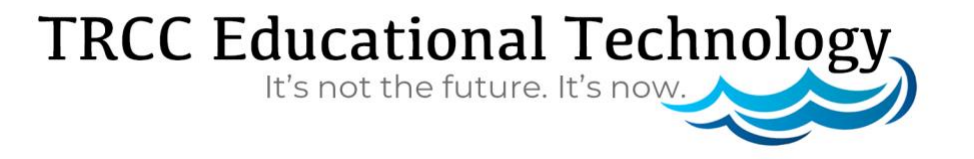

**BLF**2